# **Croisement de deux variables - Plan de travail**

### **1ST – août 2022**

Savoir-faire de la séquence

- Calculer, appliquer, exprimer une proportion sous différentes formes (décimale, fractionnaire, pourcentage)
- Calculer des fréquences conditionnelles et des fréquences marginales.
- Compléter un tableau croisé par des raisonnements sur les effectifs ou en utilisant des fréquences conditionnelles.

Ordre des étapes à respecter

### **1 Résumer des informations**

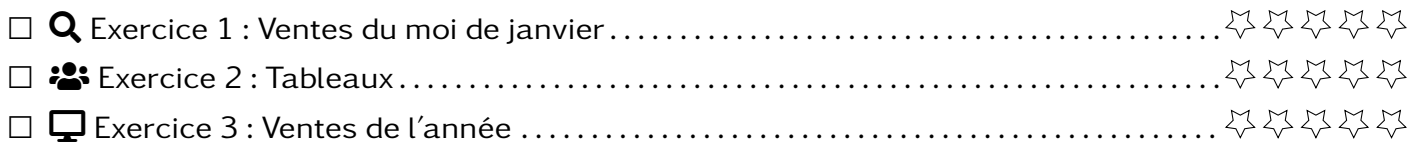

### **2 Comparer des populations d'effectifs différents**

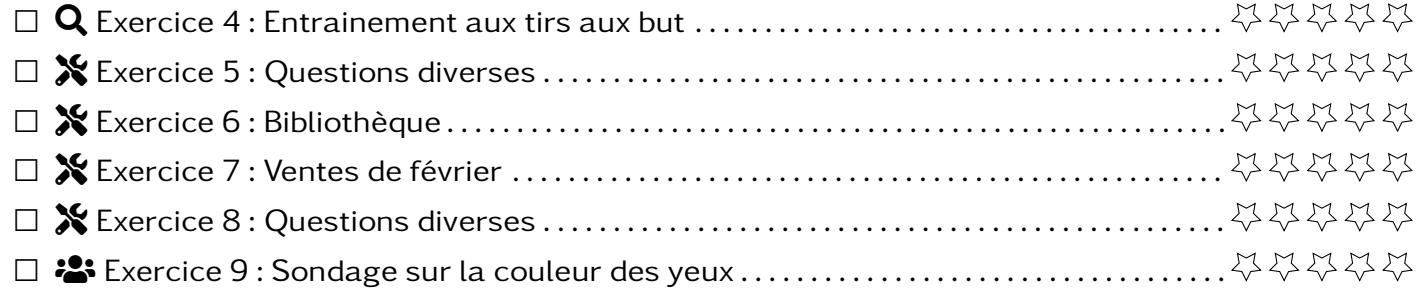

# **3 Fréquence marginale et conditionnelle**

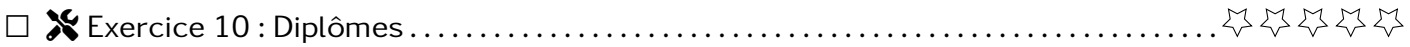

### **Exercice 1 Secaration COV**

Sur le document "vente du mois de janvier", on a recueillit les données de vente de plusieurs commerciaux d'une entreprise.

- 1. Combien de ventes ont été réalisées par Trantow ?
- 2. Combien de ventes ont été réalisées par Metz ?
- 3. Combien de ventes ont été réalisées en ordinateur ?
- 4. Combien de ventes ont été réalisées en impression ?
- 5. Combien de ventes ont été réalisées par Hilpert et en impression ?
- 6. Combien de ventes ont été réalisées par Trantow et en logiciel ?
- 7. Combien de ventes ont été réalisées par Barton et en ordinateur ?
- 8. Combien de ventes ont été réalisées par Trantow ou en logiciel ?

# Exercice 2 <mark>卷</mark> Tableaux

Pour chaque groupe de questions proposer un tableau qui permettrait d'apporter une réponse en un coup d'œil sans calculs.

1. Questions du type 1 et 2  $\vert$  2. Questions du type 3 et 4  $\vert$  3. Questions du type 5 à 7

Proposer un tableau qui permet de répondre aux questions 1 à 7 sans avoir à faire de calculs.

**Exercice 3** DESKTOP **Ventes de l'année** 

A partir du fichier 2018\_Sales\_Total.xlsx et de tableaux que vous réaliserez, répondre aux questions suivantes :

- 1. Quel est le vendeur qui a réalisé le plus de ventes ?
- 2. Quel est le produit qui a été le plus vendu ?
- 3. Combien de ventes ont été réalisés par Metz en impression ?
- 4. Quel est le vendeur qui a vendu le plus de logiciel ?
- 5. Qu'est ce que Barton a vendu le moins ?
- 6. (\*) Quel est le produit qui a apporté le plus de recettes ?
- 7. (\*) Quel est le vendeur qui a fait le plus de recette avec les ordinateurs ?

### **Exercice 4**  $\bf{Q}$

Bob, joueur pro de football, s'entraine tous les jours aux tirs aux but (voir résultats ci-dessous). Quel jour a-t-il été le meilleur ?

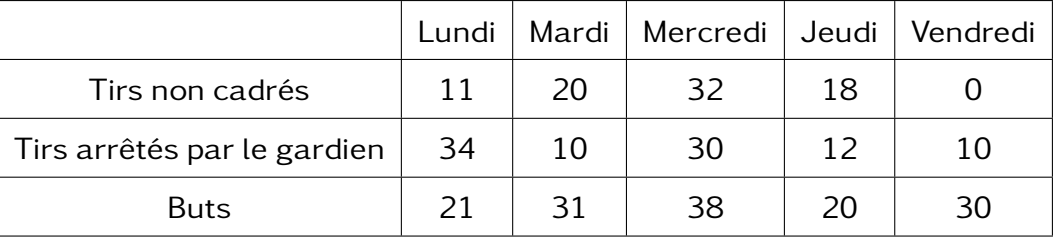

### **Exercice 5** X **CONSIDER SEXERCITES Questions diverses**

Répondre aux questions suivantes

- 1. Dans une classe de 35 élèves, il y a 15 filles. Calculer la proportion de filles.
- 2. En 2000 a eu lieu un recensement de Suisse. La population a été estimée à 7 300 000 personnes dont 4 650 000 parlaient allemand. Quel pourcentage de la population parlait allemand ?
- 3. Au 1er janvier 2018, il y avait en France 34 598 000 femmes et 32 395 000 hommes. Quelle était le proportion de femmes ? Et d'hommes ?

## Exercice 6 X <u>December 2008 Sibliothèque</u>

456 personnes sont inscrites dans une bibliothèque et on sait que :

- Un quart des adhérents prennent des livres.
- Parmi les personnes qui prennent des livres, les deux tiers sont des femmes.
- Il y a 85 adhérents qui ne prennent pas de livres et sont des femmes.

Reproduire et compléter le tableau suivant

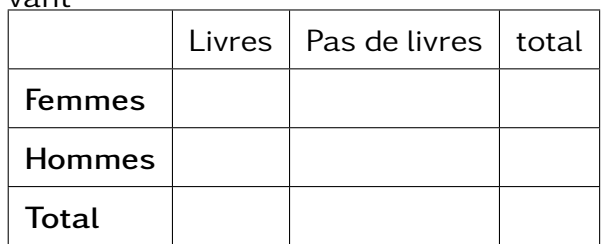

# **Exercice 7**  $\infty$

Les phrases suivantes sont-elles vraies ou fausses ?

- 1. Kulas réalise plus de 60% de ses ventes grâce aux logiciels.
- 2. Moins de 5% des ventes ont été réalisée par Hilpert pour des logiciels.
- 3. Moins de 20% des ventes d'ordinateurs sont faites par Barton ou Kulas.
- 4. Barrows est responsable de plus du quart des ventes.
- 5. Un tiers des ventes ont été réalisée pour des impressions.
- 6. Les ventes de Hilpert en logiciels ou ordinateurs dépassent 10% des ventes.
- 7. (\*) Plus de 90% des ventes de Barton sont des impressions ou des logiciels.
- 8. (\*) Kulas a lui seul réalise plus d'un tiers des ventes de logiciels.

# **Exercice 8** Tools **Questions diverses**

Répondre aux questions suivantes

- 1. Dans un lycée de 1 248 élèves, 30% sont des élèves de premières et 48% sont des filles. Calculer le nombre de première puis le nombre de filles.
- 2. Calculer les 2 cinquièmes de 15.
- 3. Dans une commune de 30 000 habitants, 3% sont touchés par une maladie. Combien y a-t-il de malades ?
- 4. Au bac technologique de 2017, sur les 142 157 candidats, 48% étaient des filles. Parmi elles, 91,8% ont été admises. Calculer le nombre de filles admises cette année là.
- 5. Dans une classe, on compte 13 garçons ce qui correspond à 20% des élèves de la classe. Combien y a-t-il d'élèves dans la classe ?
- 6. En 2018, environ 25,3% des ressources fiscales nettes de l'état provenaient de l'impôt sur le revenu ce qui représentait environ 72,5miliards d'euros. Quel était le montant des ressources fiscales nettes de l'état en 2018 ?

## **Exercice 9**  $\frac{1}{2}$   $\frac{1}{2}$  **Sondage sur la couleur des yeux**

L'entreprise "Logica" compte 259 personnes dont 116 femmes. Un sondage a été effectué auprès des employés pour déterminer la quantité approximative de cigarettes fumées par jour. Voici les résul-

Ci-dessous le tableau à double entrée résumant les ventes sur le mois de février.

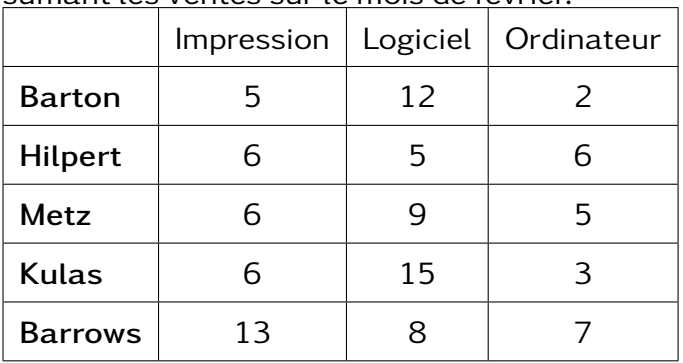

tats :

- 25% des hommes fument moins de 5 cigarettes.
- 25% des personnes fument entre 5 et 20 cigarettes.
- 20% des femmes fument moins de 5 cigarettes.
- 40% des femmes fument plus de 20 cigarettes.

Peut-on affirmer que "Parmi les personnes fumant moins de 5 cigarettes, environ la moitié sont des femmes ?"

**Exercice 10 X Diplômes** 

- 1. Construire le tableau des fréquences marginales
- 2. Construire le tableau des fréquences conditionnelles au diplôme.
- 3. Construire le tableau des fréquences conditionnelles au sexe.
- 4. À l'aide des tableaux répondre aux questions suivantes
	- (a) Quelle est la proportion de garçons dans l'ensemble des élèves diplômés ?
	- (b) Quelle est la proportion des élèves qui ont obtenu le brevet dans l'ensemble des élèves diplômés ?
	- (c) Parmi les filles, quel est le pourcentage de diplômées d'un CAP ?
	- (d) Quelle est la proportion de garçons parmi les diplômés du DNB ?

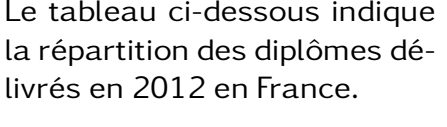

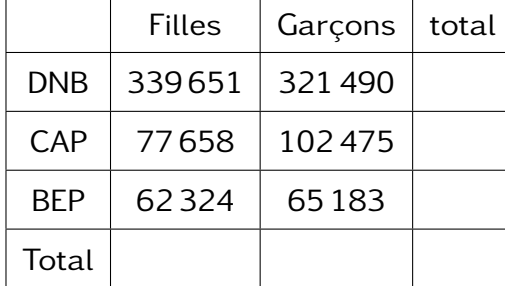